## 2024年度日本実業団陸上競技連合登録について

2024.2.25 中国実業団陸上競技連盟

2024年度実業団登録については、以下の手順で実施ください。 ≪定期申請受付期間:2024年3月1日(金)13時 ~2024年4月10日(水)17時まで ≫ ※4月11日以降、引き続き、追加申請を受け付けます。≪12月末まで≫

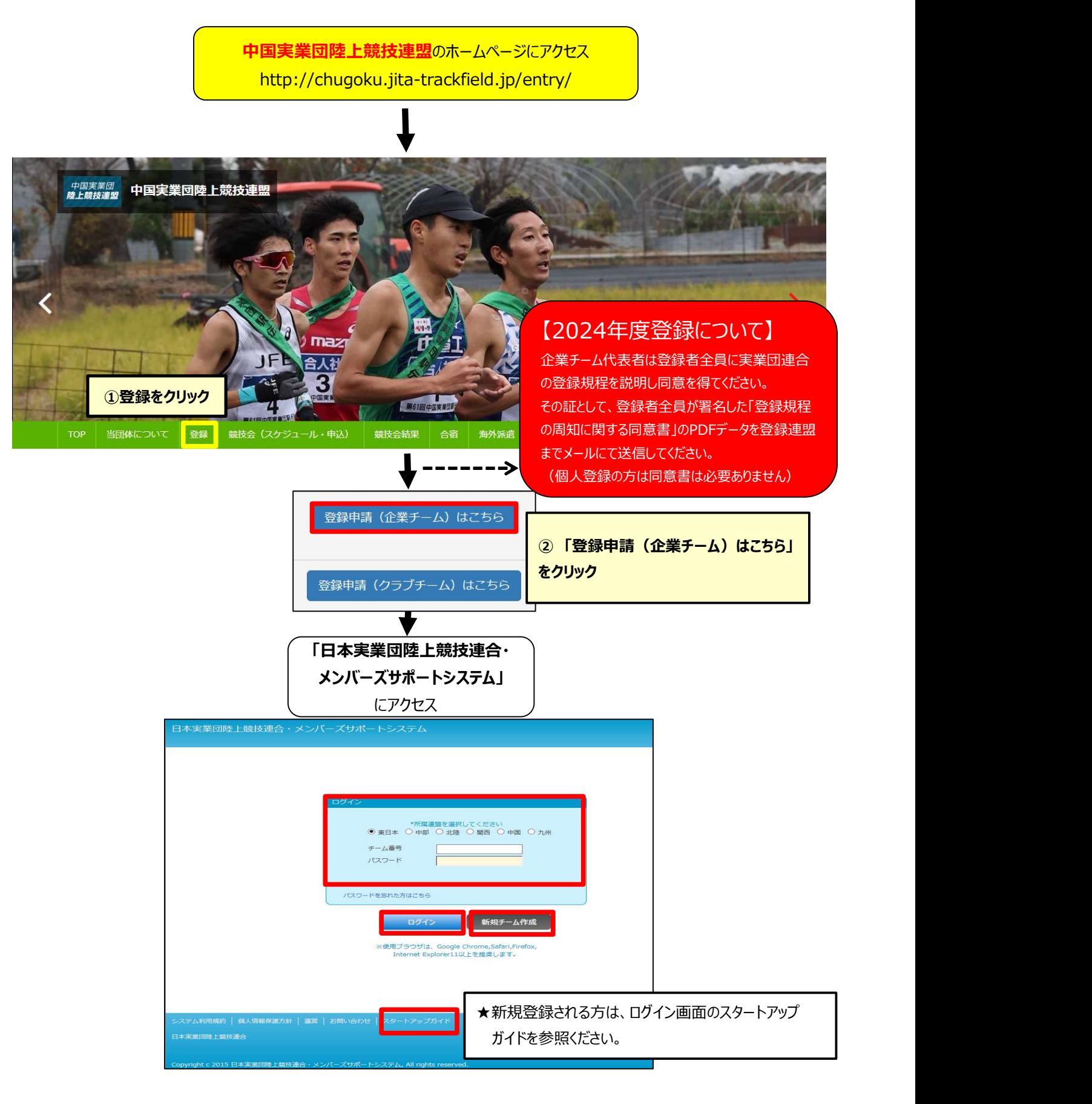

≪登録チャート≫

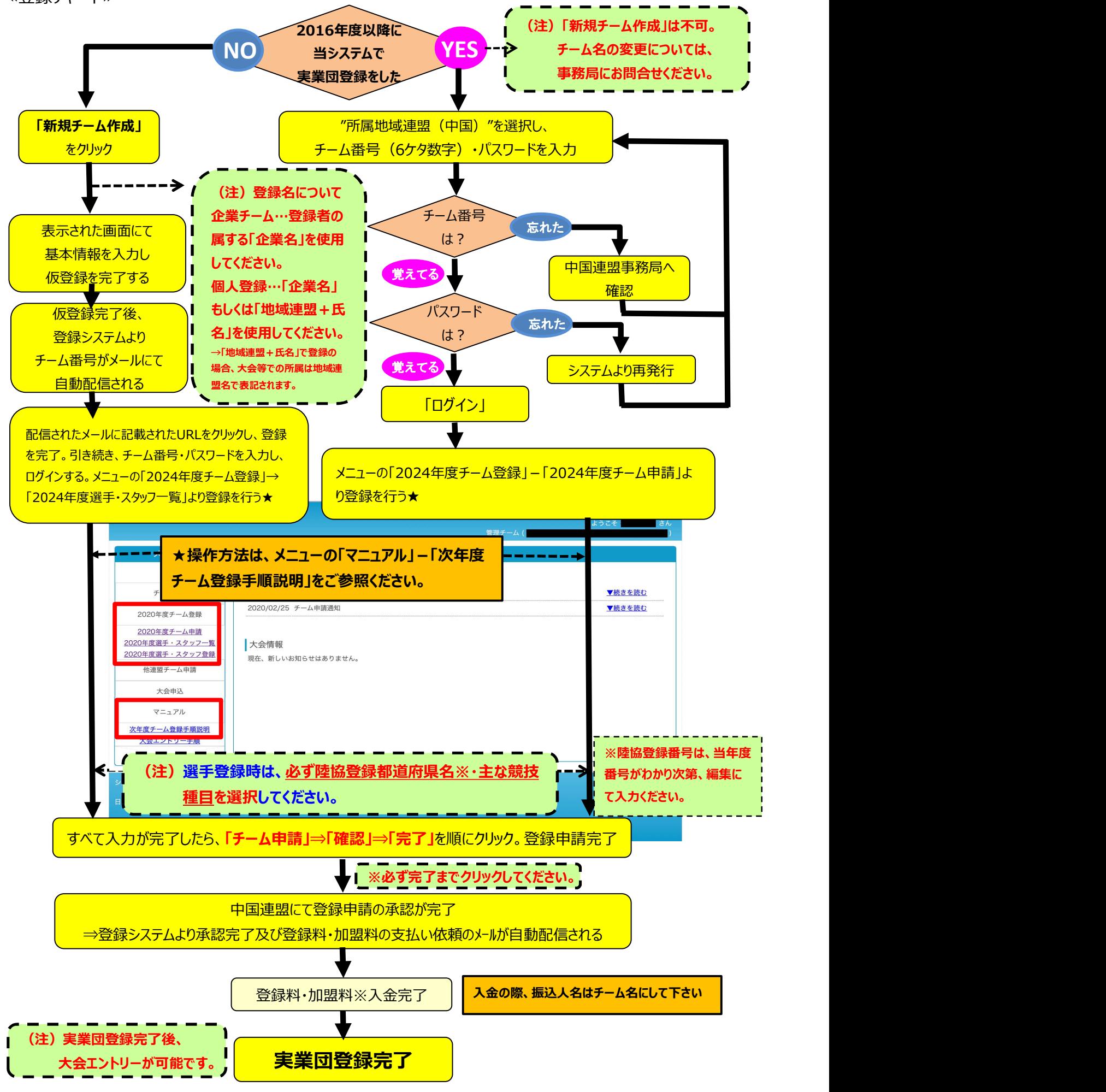